, tushu007.com

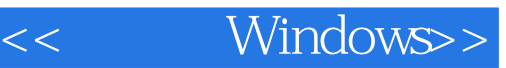

- << Windows>>
- 13 ISBN 9787562433910
- 10 ISBN 7562433917

出版时间:2005-5

页数:199

字数:368000

extended by PDF and the PDF

http://www.tushu007.com

## $,$  tushu007.com

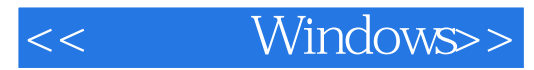

Windows XP<br>
Windows

Widnows XP

Windows XP

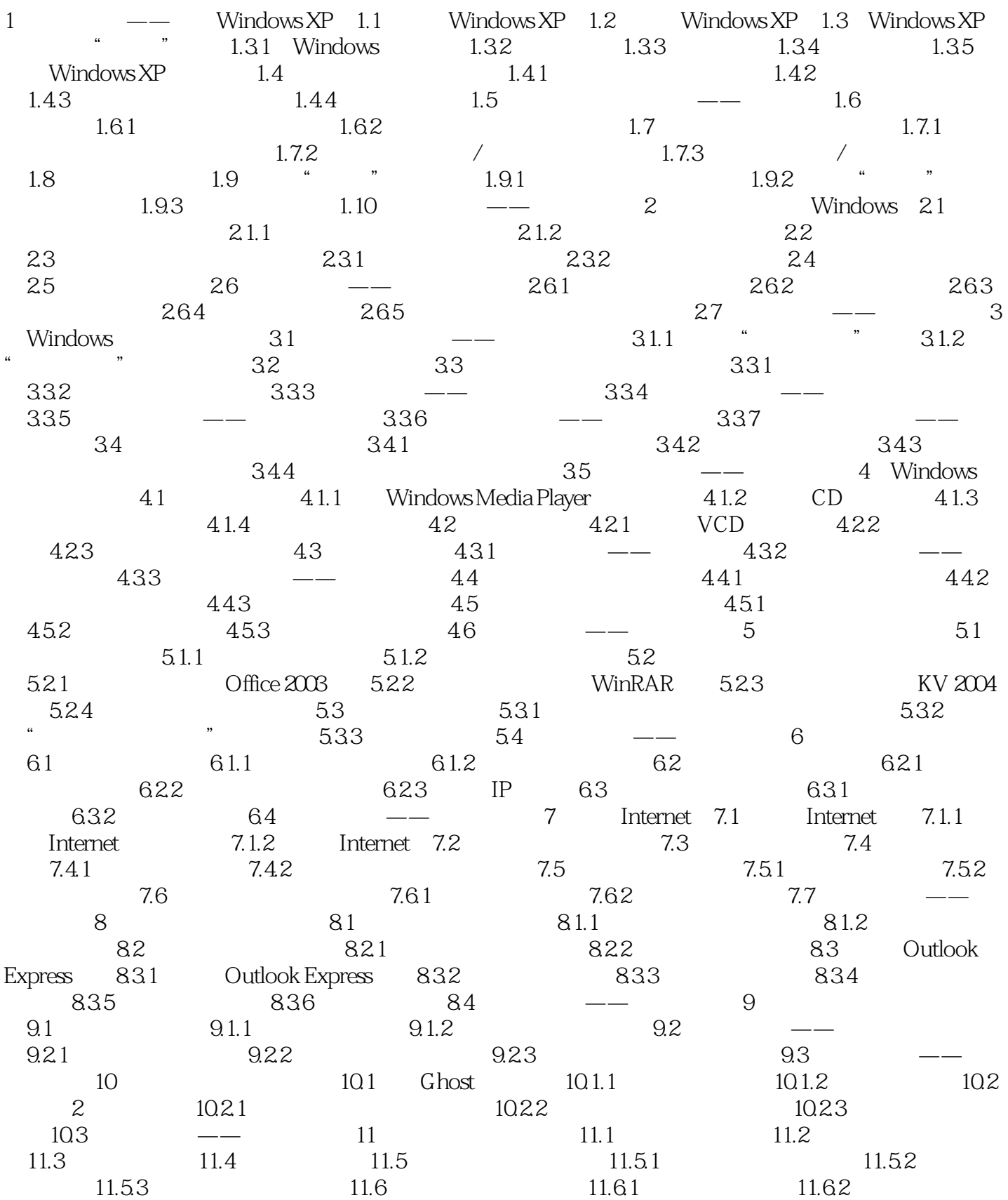

## $,$  tushu007.com

## << Windows>>

—你进步了吗

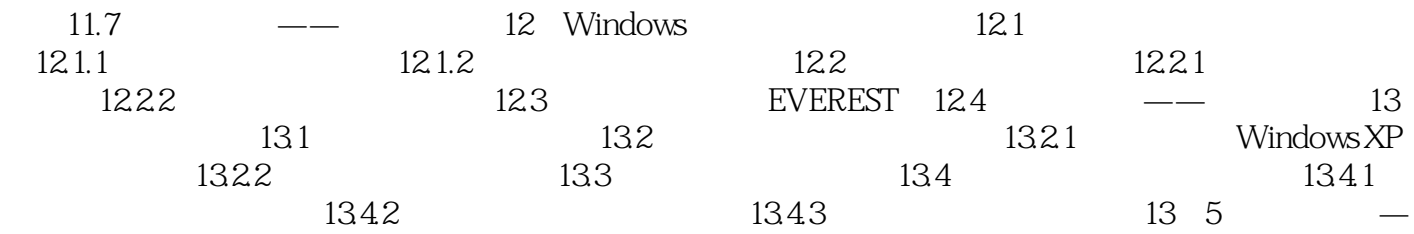

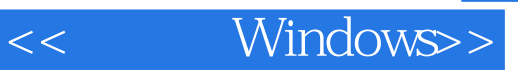

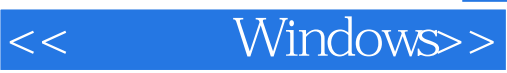

本站所提供下载的PDF图书仅提供预览和简介,请支持正版图书。

更多资源请访问:http://www.tushu007.com